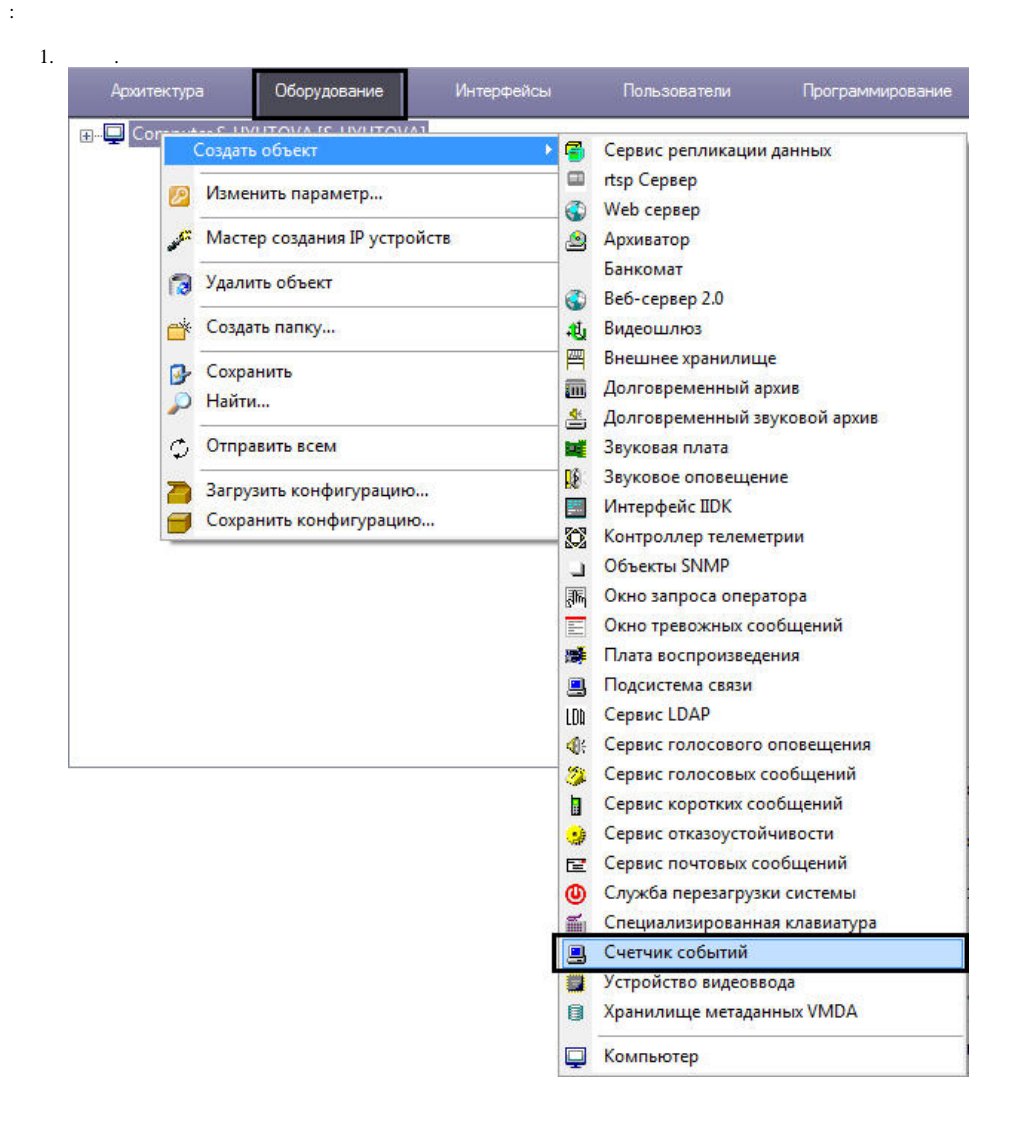

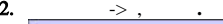

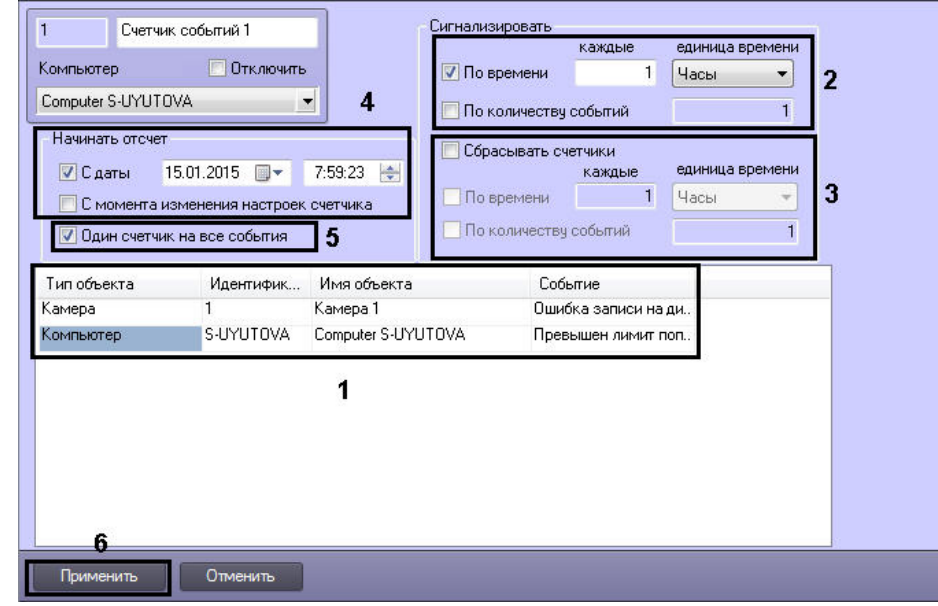

**3.**  $\overline{)}$  (1) ()  $\overline{)}$ 

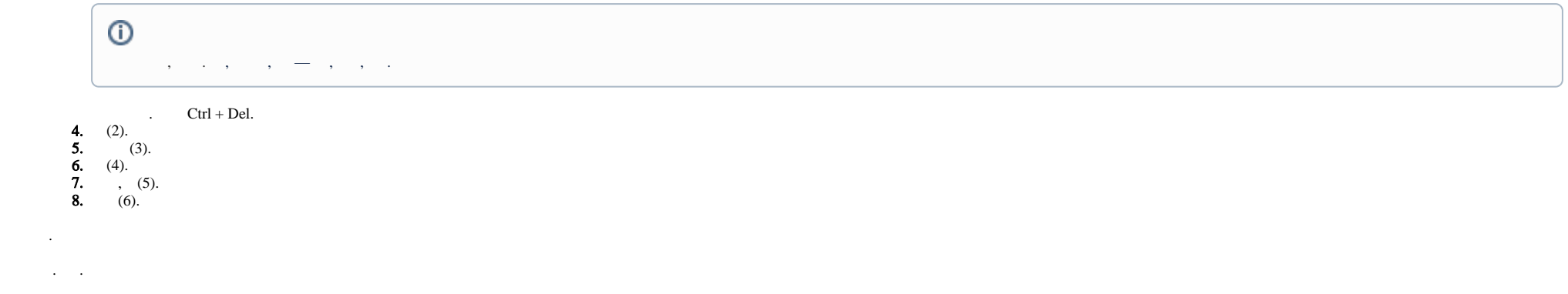